, tushu007.com

<<MasterCAM X4 >>

<<MasterCAM X4>>>

- 13 ISBN 9787118073966
- 10 ISBN 7118073962

出版时间:2011-6

页数:364

PDF

更多资源请访问:http://www.tushu007.com

, tushu007.com <<MasterCAM X4 >>

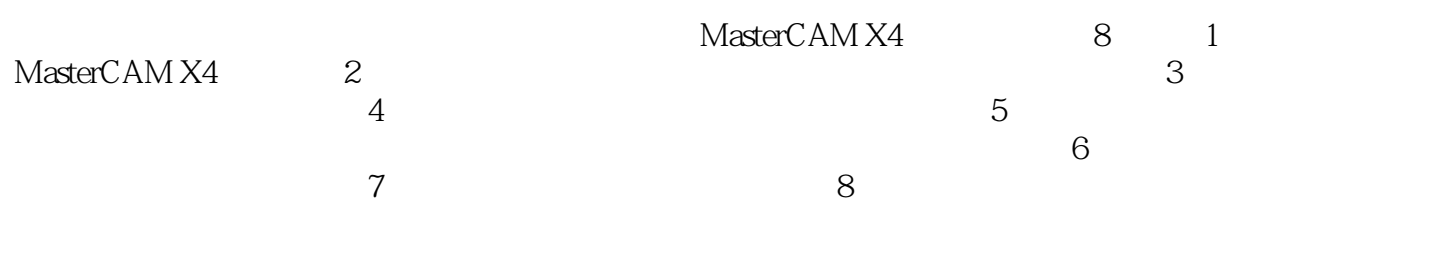

|               | MasterCAM X4 |  |
|---------------|--------------|--|
| &IdquoCAD CAM | "            |  |

MasterCAM X4

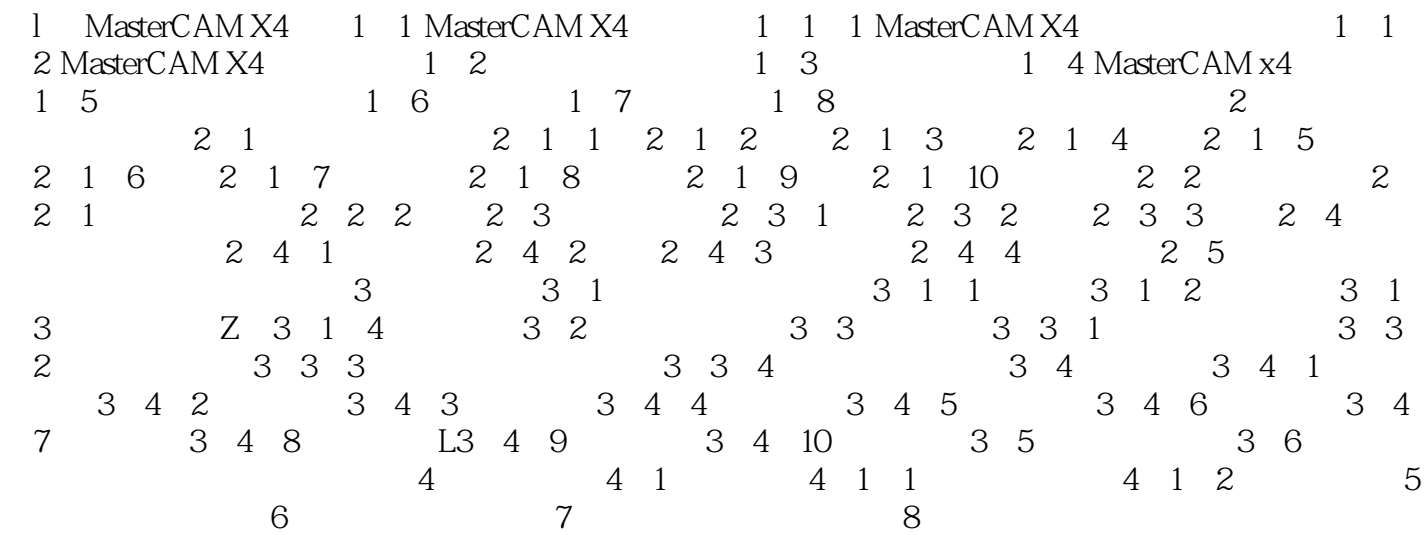

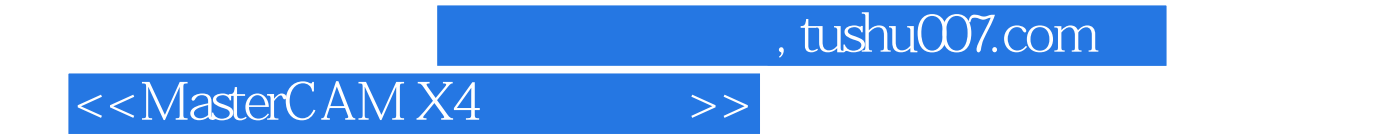

本站所提供下载的PDF图书仅提供预览和简介,请支持正版图书。

更多资源请访问:http://www.tushu007.com